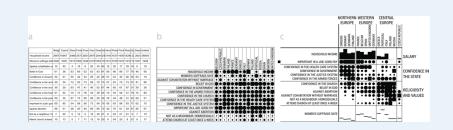

## Categorical Data Analysis Course overview

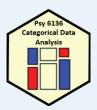

Michael Friendly Psych 6136

http://friendly.github.io/psy6136

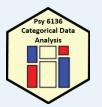

## Course goals

This course is designed as a broad, applied introduction to the statistical analysis of categorical data, with an emphasis on:

#### Emphasis: visualization methods

- exploratory graphics: see patterns, trends, anomalies in your data
- model diagnostic methods: assess violations of assumptions
- model summary methods: provide an interpretable summary of your data

#### Emphasis: theory $\Rightarrow$ practice

- Understand how to translate research questions into statistical hypotheses and models
- Understand the difference between simple, non-parametric approaches (e.g.,  $\chi^2$  test for indpendence) and model-based methods (logistic regression, GLM)
- Framework for thinking about categorical data analysis in visual terms

## Course outline

#### 1. Exploratory and hypothesis testing methods

- Week 1: Overview; Introduction to R
- Week 2: One-way tables and goodness-of-fit test
- Week 3: Two-way tables: independence and association
- Week 4: Two-way tables: ordinal data and dependent samples
- Week 5: Three-way tables: different types of independence
- Week 6: Correspondence analysis

#### 2. Model-based methods

- Week 7: Logistic regression I
- Week 8: Logistic regression II
- Week 9: Multinomial logistic regression models
- Week 10: Log-linear models
- Week 11: Loglinear models: Advanced topics
- Week 12: Generalized Linear Models: Poisson regression
- Week 13: Course summary & additional topics

## Textbooks

### Main texts

- Friendly & Meyer (2016). Discrete Data Analysis with R: Visualizing & Modeling Techniques for Categorical & Count Data
  - 30% discount on Routledge web site (code: ADC22)
  - Draft chapters on <u>http://euclid.psych.yorku.ca/www/psy6136</u>
  - DDAR web site: <u>https://ddar.datavis.ca</u>
- Agresti (2007). An Introduction to Categorical Data Analysis, 3<sup>rd</sup> E. Wiley & Sons.

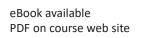

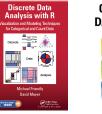

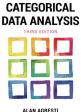

## Textbooks

### Supplementary readings

- Agresti (2013). *Categorical Data Analysis*, 3<sup>rd</sup> ed. [More mathematical, but the current Bible of CDA]
  - PDF available: <u>https://bityl.co/FG9c</u>
- Fox (2016). Applied Regression Analysis and Generalized Linear Models, 3<sup>rd</sup> ed.

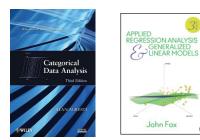

# **Expectations & grading**

- I expect you will read chapters in DDAR & Agresti Intro each week
  - See Topic Schedule on course web site
  - R exercises: A few are listed as (ungraded) Assignments
  - Class discussion: Help make classes participatory
- Evaluation:
  - (2 x 40%) Two take-home projects: Analysis & research report, based on assignment problems or your own data
  - (20%)
    - Assignment portfolio: best work, enhanced
    - Research report on journal article(s) of theory / application of CDA
    - In-class presentation (~15 min) on application of general interest

# What you need

- R, version >=3.6 [R 4.2 is current]
  - Download from <u>https://cran.r-project.org/</u>
- RStudio IDE, highly recommended
  - https://www.rstudio.com/products/rstudio/
- R packages: see course web page
  - vcd
  - vcdExtra
  - car
  - effects
  - ...

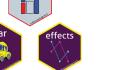

R script to install packages: <u>https://friendly.github.io/6136/R/instal</u> I-vcd-pkgs.R

# What is categorical data?

A **categorical variable** is one for which the possible measured or assigned values consist of a discrete set of categories, which may be *ordered* or *unordered*. Some typical examples are:

- Gender, with categories {"male", "female", "trans"}
- Marital status: { "Never married", "Married", "Separated", "Divorced", "Widowed" }
- Party preference: {"NDP", "Liberal", "Conservative", "Green"}
- Treatment improvement: {"none", "some", "marked"}
- Age: {"0-9", "10-19", "20-29", "30-39", ... }.
- Number of children:  $0, 1, 2, 3, \ldots$  .

#### Questions:

- Which of these are ordered (ordinal)?
- Which could be treated as numeric? How?
- Which have missing categories, sometimes ignored, or treated as "Other"

## Categorical data: Structures

### Categorical (frequency) data appears in various forms

- Tables: often the result of table() or xtabs()
  - 1-way
  - 2-way 2 × 2, r × c

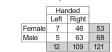

Gender compared to handedness

- 3-way
  - May 12 109 121
- Matrices: matrix(), with row & col names
- Arrays: array(), with dimnames()
- Data frames
  - Case form (individual observations)
  - Frequency form

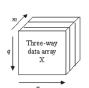

9

## 1-way tables

### • Unordered factors

| Hair color of 592<br>students                         |                    | Blond<br>127<br>0.21 | 71  | Brown<br>286<br>0.48  | Black<br>108<br>0.18 | n<br>% |
|-------------------------------------------------------|--------------------|----------------------|-----|-----------------------|----------------------|--------|
| Voting intention<br>in Harris-Decima<br>poll, 8/21/08 | NDP<br>174<br>0.14 | beral<br>404<br>0.34 | 126 | Cons G<br>392<br>0.33 | BQ<br>104<br>0.087   | n<br>% |

#### Questions:

- Are all hair colors equally likely?
- Aside from Brown hair, are others equally likely?
- Is there a diff in voting intentions for Liberal vs. Conservative

10

## 1-way tables

• Even here, simple graphs are more informative than tables

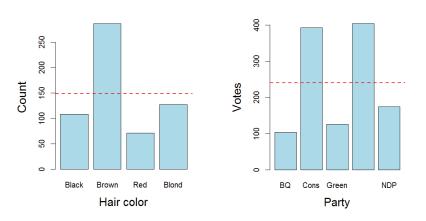

### • Ordered, quantitative factors

Number of sons in Saxony families with 12 children

```
> data(Saxony, package="vcd")
> Saxony
nMales
   0
        1
             2
                   3
                             5
                                  6
                                             8
                                                  9
                                                      10
                                                           11
                                                                 12
   3
       24 104 286 670 1033 1343 1112 829
                                               478
                                                    181
                                                            45
```

#### Questions:

- What is the form of this distribution?
- Is it useful to think of this as a binomial distribution?
- If so, is Pr(male) = 0.5 reasonable to describe the data?
- How could familities have > 10 children?

But these don't really answer the questions. Why?

<sup>1-</sup>way tables

## 1-way tables: graphs

For a particular distribution in mind:

- Plot the data together with the fitted frequencies
- Better still: hanging rootogram: freq on sqrt scale; hang bars from fitted values

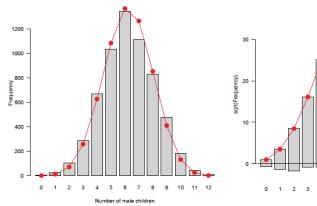

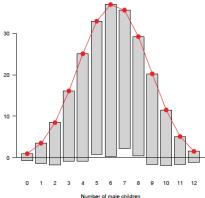

# 2-way tables: 2 x 2 x ...

Two-way

| c        | Gender Male | Female | Admission to      |
|----------|-------------|--------|-------------------|
| Admi t   |             |        | graduate programs |
| Admitted | 1198        | 557    | at UC Berkeley    |
| Rejected | 1493        | 1278   |                   |

#### • Three-way, stratified by another factor

|               |          |        | Dept | А   | в   | С   | D   | Е   | F   |
|---------------|----------|--------|------|-----|-----|-----|-----|-----|-----|
|               | Admit    | Gender |      |     |     |     |     |     |     |
| by Department | Admitted | Male   |      | 512 | 353 | 120 | 138 | 53  | 22  |
|               |          | Female |      | 89  | 17  | 202 | 131 | 94  | 24  |
|               | Rejected | Male   |      | 313 | 207 | 205 | 279 | 138 | 351 |
|               |          | Female |      | 19  | 8   | 391 | 244 | 299 | 317 |

Questions:

- Is admission associated with gender?
- Does admission rate vary with department?

## Larger tables

| <pre>&gt; margin.table(HairEyeColor, 1:2)</pre> |       |      |       |       |  |  |  |  |
|-------------------------------------------------|-------|------|-------|-------|--|--|--|--|
| Eye                                             |       |      |       |       |  |  |  |  |
| Hair                                            | Brown | Blue | Hazel | Green |  |  |  |  |
| Black                                           | 68    | 20   | 15    | 5     |  |  |  |  |
| Brown                                           | 119   | 84   | 54    | 29    |  |  |  |  |
| Red                                             | 26    | 17   | 14    | 14    |  |  |  |  |
| Blond                                           | 7     | 94   | 10    | 16    |  |  |  |  |

| > ftab | le(Eye | ~ Se | ex + H | air, | data=Ha | airEye | Color) |
|--------|--------|------|--------|------|---------|--------|--------|
|        |        | Еуе  | Brown  | Blue | Hazel   | Green  |        |
| Sex    | Hair   |      |        |      |         |        |        |
| Male   | Black  |      | 32     | 11   | 10      | 3      |        |
|        | Brown  |      | 53     | 50   | 25      | 15     |        |
|        | Red    |      | 10     | 10   | 7       | 7      |        |
|        | Blond  |      | 3      | 30   | 5       | 8      |        |
| Female | Black  |      | 36     | 9    | 5       | 2      |        |
|        | Brown  |      | 66     | 34   | 29      | 14     |        |
|        | Red    |      | 16     | 7    | 7       | 7      |        |
|        | Blond  |      | 4      | 64   | 5       | 8      |        |
|        |        |      |        |      |         |        |        |

#### 2-way

Actually, this is a 2D margin of a 3-way table

3-way (& higher) can be "flattened" for a more convenient display

formula notation: row vars ~ col vars

## Table form

- Table form is convenient for display, but information is implicit
  - a table has dimensions, dim() and dimnames()
  - the "observations" are the cells in the tables
  - the "variables" are the dimensions of the table (factors)
  - the cell value is the count or frequency

| > dim(haireye)<br>[1] 4 4                   | > names(dimnames(haireye))<br>[1] "Hair" "Eye" | ) # factor names |
|---------------------------------------------|------------------------------------------------|------------------|
| > dimnames(haireye)                         | > prod(dim(haireye))                           | # of cells       |
| \$Hair<br>[1] "Black" "Brown" "Red" "Blond" | <pre>[1] 16 &gt; sum(haireve)</pre>            | # total count    |
|                                             | [1] 592                                        |                  |
| ŚEve                                        |                                                |                  |

[1] "Brown" "Blue" "Hazel" "Green"

## Datasets: frequency form

 Another common format is a dataset in frequency form

| > a | as.data | a.frame | e(haireye) |
|-----|---------|---------|------------|
|     | Hair    | Eye     | Freq       |
| 1   | Black   | Brown   | 68         |
| 2   | Brown   | Brown   | 119        |
| 3   | Red     | Brown   | 26         |
| 4   | Blond   | Brown   | 7          |
| 5   | Black   | Blue    | 20         |
| 6   | Brown   | Blue    | 84         |
| 7   | Red     | Blue    | 17         |
| 8   | Blond   | Blue    | 94         |
| 9   | Black   | Hazel   | 15         |
| 10  | Brown   | Hazel   | 54         |
| 11  | Red     | Hazel   | 14         |
| 12  | Blond   | Hazel   | 10         |
| 13  | Black   | Green   | 5          |
| 14  | Brown   | Green   | 29         |
| 15  | Red     | Green   | 14         |
| 16  | Blond   | Green   | 16         |
|     |         |         |            |

- Use as.data.frame(table)
- One row for each cell
- Columns: factors + Freq or count

### Datasets: case form

### Raw data often arrives in case form

> expand.dft(as.data.frame(haireye)) |> as tibble() |> mutate(age = round( runif( n = sum(haireye), min=17, max=29))) # A tibble: 592 x 3 Hair Eye age 1 Black Brown 19 2 Black Brown 19 3 Black Brown 27 4 Black Brown 23 5 Black Brown 19 6 Black Brown 29 7 Black Brown 25 8 Black Brown 29 9 Black Brown 17 10 Black Brown 23 # ... with 582 more rows

- One obs. per case
- # rows = sum of counts
- vcdExtra::expand.dft() expands frequency form
- case form is required if there are continuous variables
- case form is tidy
- not all CDA functions play well with tibbles

#### 18

## Categorical data analysis: Methods

Methods for categorical data analysis fall into two main categories

#### Non-parametric, randomization-based methods

- Make minimal assumptions
- Useful for hypothesis-testing:
  - Are men more likely to be admitted than women?
  - Are hair color and eye color associated?
  - Does the binomial distribution fit these data?
- Mostly for two-way tables (possibly stratified)
- R:
  - Pearson Chi-square: chisq.test()
  - Fisher's exact test (for small expected frequencies): fisher.test()
  - Mantel-Haenszel tests (ordered categories: test for *linear* association): CMHtest()
- SAS: PROC FREQ can do all the above
- SPSS: Crosstabs

# Categorical data analysis: Methods

#### Model-based methods

- Must assume random sample (possibly stratified)
- Useful for estimation purposes: Size of effects (std. errors, confidence intervals)
- More suitable for multi-way tables
- Greater flexibility; fitting specialized models
  - Symmetry, quasi-symmetry, structured associations for square tables
  - Models for ordinal variables
- R: glm () family, Packages: car, gnm, vcd, ...
  - estimate standard errors, covariances for model parameters
  - confidence intervals for parameters, predicted Pr{response}
- SAS: PROC LOGISTIC, CATMOD, GENMOD, INSIGHT (Fit YX), ...
- SPSS: Hiloglinear, Loglinear, Generalized linear models

## Models: Response vs. Association

#### **Response models**

- Sometimes, one variable is a natural discrete response.
- Q: How does the response relate to explanatory variables?
  - Admit ~ Gender + Dept
  - Party  $\sim$  Age + Education + Urban
- ⇒ Logit models, logististic regression, generalized linear models

#### Association models

- Sometimes, the main interest is just association among variables
- Q: Which variables are associated, and how?
  - Berkeley data: [Admit Gender]? [Admit Dept]? [Gender Dept]
  - Hair-eye data: [Hair Eye]? [Hair Sex]? [Eye, Sex]
- $\Rightarrow$  Loglinear models

This is similar to the distinction between regression/ANOVA vs. correlation and factor analysis

21

## Models: Response vs. Association

#### **Response models**

- Sometimes, one variable is a natural discrete response.
- Q: How does the response relate to explanatory variables?
  - Admit ~ Gender + Dept
  - Party  $\sim$  Age + Education + Urban
- $\Rightarrow$  Logit models, logististic regression, generalized linear models

#### Association models

- Sometimes, the main interest is just association among variables
- Q: Which variables are associated, and how?
  - Berkeley data: [Admit Gender]? [Admit Dept]? [Gender Dept]
  - Hair-eye data: [Hair Eye]? [Hair Sex]? [Eye, Sex]
- $\Rightarrow$  Loglinear models

This is similar to the distinction between regression/ANOVA vs. correlation and factor analysis

## **Response models**

Analysis methods for categorical outcome (response) variables have close parallels with those for quantitative outcomes

|                       | Quantitative outcome                                  | Categorical outcome                                                                             |
|-----------------------|-------------------------------------------------------|-------------------------------------------------------------------------------------------------|
| Continuous predictor  | Regression: lm(y ~ x1 + x2)                           | Logistic regression: glm()<br>Loglinear model: loglm()<br>Ordered: prop. odds model: polr()     |
| Categorical predictor | ANOVA: lm(y ~ A + B)<br>Ordered: polynomial contrasts | χ <sup>2</sup> tests: chisq.test()<br>Ordered: CMH tests, CMHtest()<br>Loglinear model: logIm() |
| Both                  | ANCOVA: lm(y ~ A + B + x)                             | Logistic regression: glm()<br>Loglinear model: logIm()                                          |

All use similar model formulas:

| lm(y ~ A)          | # one way ANOVA                       |
|--------------------|---------------------------------------|
| lm(y ~ A*B)        | # two way: A + B + A:B                |
| $lm(y \sim X + A)$ | # one-way ANCOVA                      |
| lm(y ~ (A+B+C)^2)  | # 3-way ANOVA: A, B, C, A:B, A:C, B:C |

## Response models

#### For quantitative outcomes, Im() for everything, formula notation

| lm(y ~ A)              | # one way ANOVA                       |
|------------------------|---------------------------------------|
| lm(y ~ A*B)            | # two way: $A + B + A:B$              |
| lm(y ~ X + A)          | # one-way ANCOVA                      |
| $lm(y \sim (A+B+C)^2)$ | # 3-way ANOVA: A, B, C, A:B, A:C, B:C |

# For categorical outcomes, different modeling functions for different outcome types

| <pre>glm(binary ~ X + A, family="binomial")</pre> | <pre># logistic regression</pre>         |
|---------------------------------------------------|------------------------------------------|
| <pre>glm(Freq ~ X + A, family="poisson")</pre>    | <pre># poisson regression</pre>          |
| MASS::polr(multicat ~ X + A)                      | <pre># ordinal regression</pre>          |
| <pre>nnet::multinom(multicat ~ X + A)</pre>       | <pre># multinomial regression</pre>      |
| <pre>loglin(table, margins)</pre>                 | <pre># loglinear model</pre>             |
| MASS::loglm(Freq ~ .)                             | <pre># loglinear model, . = A+B+C+</pre> |
| MASS::loglm(Freq ~ .^2)                           | <pre># + all two-way associations</pre>  |

## Data display: Tables vs. Graphs

If I can't picture it, I can't understand it.

Albert Einstein

Getting information from a table is like extracting sunlight from a cucumber. Farquhar & Farquhar, 1891

#### Tables vs. Graphs

- Tables are best suited for *look-up* and calculation—
  - read off exact numbers
  - show additional calculations (e.g., % change)
- Graphs are better for:
  - showing patterns, trends, anomalies,
  - making comparisons
  - seeing the unexpected!
- Visual presentation as *communication*:
  - what do you want to say or show?
  - ullet  $\Longrightarrow$  design graphs and tables to 'speak to the eyes'

### Graphical methods: Communication goals

### Different graphs for different audiences

- **Presentation**: A carefully crafted graph to appeal to a wide audience
- **Exploration, analysis**: Possibly many related graphs, different perspectives, narrow audience (often: just you!)

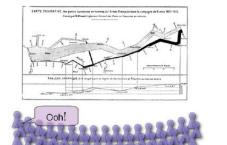

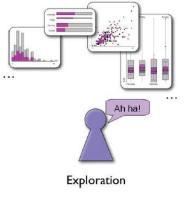

Presentation

### Graphical methods: Presentation goals

Different presentation goals appeal to different design principles

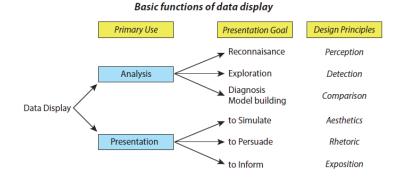

# Graphical methods: Quantitative data

Quantitative data (amounts) are naturally displayed in terms of magnitude  $\sim$  position along a scale

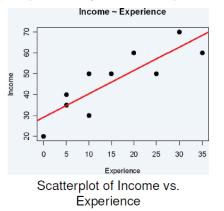

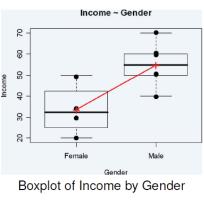

Think: What do I want to communicate? For what purpose?

27

# Graphical methods: Categorical data

Frequency data (counts) are more naturally displayed in terms of  $count \sim area$  (Friendly, 1995)

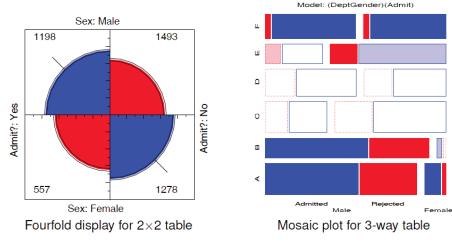

Friendly, M. (1995). Conceptual and visual models for categorical data. American Statistician, 49: 153-160.

## Principles of graphical display

• Effect ordering (Friendly and Kwan, 2003)— In tables and graphs, sort unordered factors according to the effects you want to see/show.

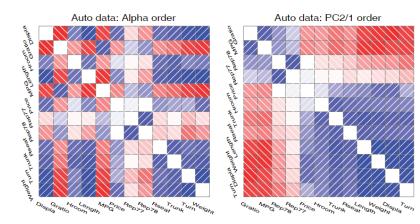

Friendly & Kwan (2003). <u>Corrgrams: Exploratory displays for correlation matrices</u>. *American Statistician*, **54**(4): 316-324.

# Tabular displays

• Effect ordering and high-lighting for tables

Table: Hair color - Eye color data: Alpha ordered

|             |                                                      |     |         | Hair color |   |      |       |     |  |  |  |  |
|-------------|------------------------------------------------------|-----|---------|------------|---|------|-------|-----|--|--|--|--|
|             | Eye col                                              | or  | Blond   | Black      | В | rown | Red   |     |  |  |  |  |
|             | Blue<br>Brown<br>Green<br>Hazel                      |     | 94      | 20         |   | 17   | 84    |     |  |  |  |  |
|             |                                                      |     | 7       | 68         |   | 26   | 119   |     |  |  |  |  |
|             |                                                      |     | 10      | 15         |   | 14   | 54    |     |  |  |  |  |
|             |                                                      |     | 16      | 5          |   | 14   | 29    | 1   |  |  |  |  |
|             |                                                      |     |         |            |   |      |       | _   |  |  |  |  |
| Мо          | Model: Independence: [Hair][Eye] $\chi^2$ (9)= 138.2 |     |         |            |   | .29  |       |     |  |  |  |  |
| Co          | lor coding:                                          | <-4 | <-2     | <-1        | 0 | >1   | >2    | >4  |  |  |  |  |
| <i>n</i> ir | n each cell:                                         | n   | < expec | ted        |   | n >  | expec | ted |  |  |  |  |

There is an association, but it is hard to see the general pattern

# Tabular displays

• Effect ordering and high-lighting for tables

Table: Hair color - Eye color data: Effect ordered

|           | Hair color |       |     |       |  |  |  |
|-----------|------------|-------|-----|-------|--|--|--|
| Eye color | Black      | Brown | Red | Blond |  |  |  |
| Brown     | 68         | 119   | 26  | 7     |  |  |  |
| Hazel     | 15         | 54    | 14  | 10    |  |  |  |
| Green     | 5          | 29    | 14  | 16    |  |  |  |
| Blue      | 20         | 84    | 17  | 94    |  |  |  |

| Model:                 | Independence: [Hair][Eye] $\chi^2$ (9)= 138.29 |     |     |   |              |    |    |
|------------------------|------------------------------------------------|-----|-----|---|--------------|----|----|
| Color coding:          | <-4                                            | <-2 | <-1 | 0 | >1           | >2 | >4 |
| <i>n</i> in each cell: | n < expected                                   |     |     |   | n > expected |    |    |

The pattern is clearer when the eye colors are permuted: light hair goes with light eyes & vice-versa

31

29

# Sometimes, don't need numbers at all

COVID transmission risk ~ Occupancy \* Ventilation \* Activity \* Mask? \* Contact.time

A complex 5-way table, whose message is clearly shown w/o numbers

A semi-graphic table shows the patterns in the data

There are 1+ unusual cells here. Can you see them?

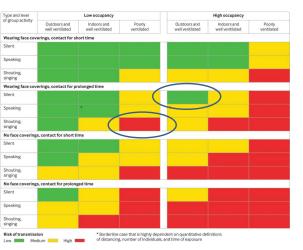

From: N.R. Jones et-al (2020). Two metres or one: what is the evidence for physical distancing in covid-19? BMJ 2020;370:m3223, doi: https://doi.org/10.1136/bmj.m3223

## Visual table ideas: Heatmap shading

Unemployment rate in selected countries

January-August 2020, sorted by the unemployment rate in January.

Heatmap shading: Shade the background of each cell according to some criterion

| The trends in the US and |
|--------------------------|
| Canada are made obvious  |

NB: Table rows are sorted by Jan. value, lending coherence

Background shading ~ value: US & Canada are made to stand out.

Tech note: use white text on a darker background

| country        | Jan<br>▲ | Feb  | Mar  | Apr   | May   | Jun   | Jul   | Aug   |
|----------------|----------|------|------|-------|-------|-------|-------|-------|
| Japan          | 2.4%     | 2.4% | 2.5% | 2.6%  | 2.9%  | 2.8%  | 2.9%  | 3.0%  |
| Netherlands    | 3.0%     | 2.9% | 2.9% | 3.4%  | 3.6%  | 4.3%  | 4.5%  | 4.6%  |
| Germany        | 3.4%     | 3.6% | 3.8% | 4.0%  | 4.2%  | 4.3%  | 4.4%  | 4.4%  |
| Mexico         | 3.6%     | 3.6% | 3.2% | 4.8%  | 4.3%  | 5.4%  | 5.2%  | 5.0%  |
| us             | 3.6%     | 3.5% | 4.4% | 14.7% | 13.3% | 11.1% | 10.2% | 8.4%  |
| South<br>Korea | 4.0%     | 3.3% | 3.8% | 3.8%  | 4.5%  | 4.3%  | 4.2%  | 3.2%  |
| Denmark        | 4.9%     | 4.9% | 4.8% | 4.9%  | 5.5%  | 6.0%  | 6.3%  | 6.1%  |
| Belgium        | 5.1%     | 5.0% | 5.0% | 5.1%  | 5.0%  | 5.0%  | 5.0%  | 5.1%  |
| Australia      | 5.3%     | 5.1% | 5.2% | 6.4%  | 7.1%  | 7.4%  | 7.5%  | 6.8%  |
| Canada         | 5.5%     | 5.6% | 7.8% | 13.0% | 13.7% | 12.3% | 10.9% | 10.2% |
| Finland        | 6.8%     | 6.9% | 7.0% | 7.3%  | 7.5%  | 7.8%  | 8.0%  | 8.1%  |
|                |          |      |      |       |       |       |       |       |

Source: OECD - Get the data - Created with Datawrappe

# Bertifier: Turning tables into graphs

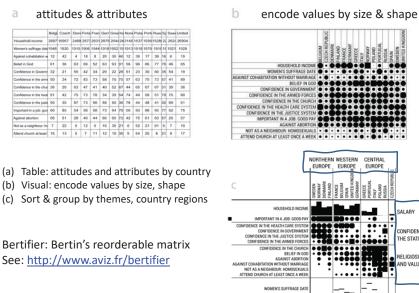

33

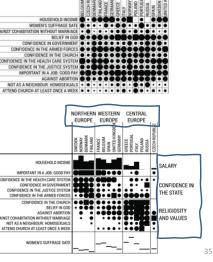

### Data, pictures, models & stories

Goal: Tell a credible story about some real data problem

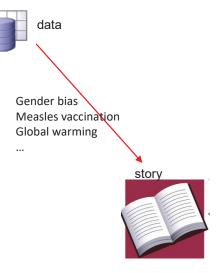

### Data, pictures, models & stories

### Two paths to enlightenment

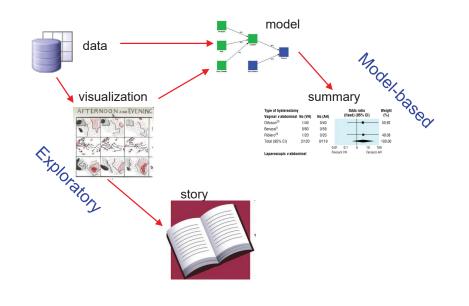

### Data, pictures, models & stories

Now, tell the story!

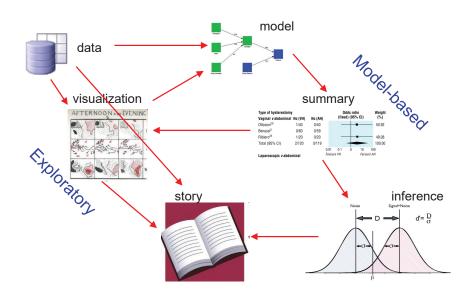

## Gender Bias at UC Berkeley?

Science, 1975, 187: 398--403

### Sex Bias in Graduate Admissions: **Data from Berkeley**

Measuring bias is harder than is usually assumed, and the evidence is sometimes contrary to expectation.

P. J. Bickel, E. A. Hammel, J. W. O'Connell

Determining whether discrimination because of sex or ethnic identity is be- The question we wish to pursue is whething practiced against persons seeking er the decision to admit or to deny was passage from one social status or locus to another is an important problem in our society today. It is legally impor- the influences on the evaluators in the

deceision to admit or to deny admission. influenced by the sex of the applicant. We cannot know with any certainty

by using a As already pitfalls ah but we ir one of the We mu sumptions of the da approach. given disc plicants dc intelligence ise, or ot mately per students, I that make meaningfu any differ plicants by differences ise as sche ly one co example, t hissed act

## 2 × 2 Frequency Tables: Fourfold displays

#### Table: Admissions to Berkeley graduate programs

|         | Admitted | Rejected | Total | % Admit | Odds(Admit) |
|---------|----------|----------|-------|---------|-------------|
| Males   | 1198     | 1493     | 2691  | 44.52   | 0.802       |
| Females | 557      | 1278     | 1835  | 30.35   | 0.437       |
| Total   | 1755     | 2771     | 4526  | 38.78   | 0.633       |
|         |          |          |       |         |             |

Males nearly twice as likely to be

Is it evidence for gender bias?

· How to measure strength of

• Is this a "significant"

association?

association?

How to visualize?

admitted

odds ratio ( $\theta$ )  $\in$  1.84

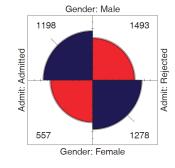

Fourfold display:

- quarter circles, area ~ frequency
- ratio of areas: odds ratio ( $\theta$ )
- confidence bands: overlap iff  $\theta \approx 1$
- visualize significance!

# $2 \times 2 \times k$ Stratified tables

The data arose from 6 graduate departments

No difference between males & females, except in Dept A where women more likely to be admitted!

Design:

- small multiples
- encode direction by color
- encode signif. by shading

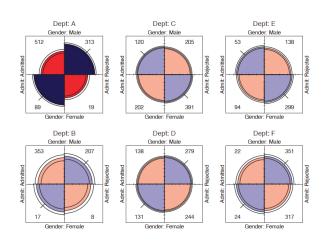

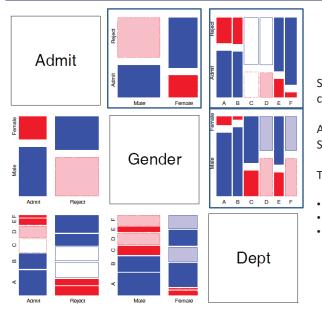

Scatterplot matrix analog for categorical data

All pairwise views Small multiples  $\rightarrow$  comparison

The answer: Simpson's Paradox

- Depts A, B were easiest
- Applicants to A, B mostly male
   ∴ Males more likely to be admitted overall

# Graphical methods for categorical data

In general, these share similar ideas & scope with methods for quantitative data

#### **Exploratory methods**

- Minimal assumptions (like non-parametric methods)
- Show the data, not just summaries
- But can add summaries: smoothed curve(s), trend lines, ...
- Help detect patterns, trends, anomalies, suggest hypotheses

### Plots for model-based methods

- Residual plots departures from model, omitted terms, ...
- Effect plots estimated probabilities of response or log odds
- Diagnostic plots influence, violation of assumptions

## Summary

**Mosaic matrices** 

- Categorical data involves some new ideas
  - Discrete variables: unordered or ordered
  - Counts, frequencies
- New / different data structures & functions
  - tables 1-way, 2-way, 3-way, ... table(), xtabs()
  - similar in matrices or arrays matrix(), array()
  - datasets:
    - frequency form
    - case form
- Graphical methods: often use area ~ Freq
- Models: Most are ≈ natural extensions of lm()

41